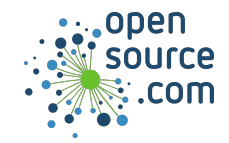

JavaScript is a a loosely typed and dynamic scripting language developed for the Internet, and a core technology of the the World Wide Web.

## **Variables**

Variable names can contain uppercase or lowercase letters (Aa to Zz), or numbers (0 to 9), or an underscore (). They cannot start with a number.

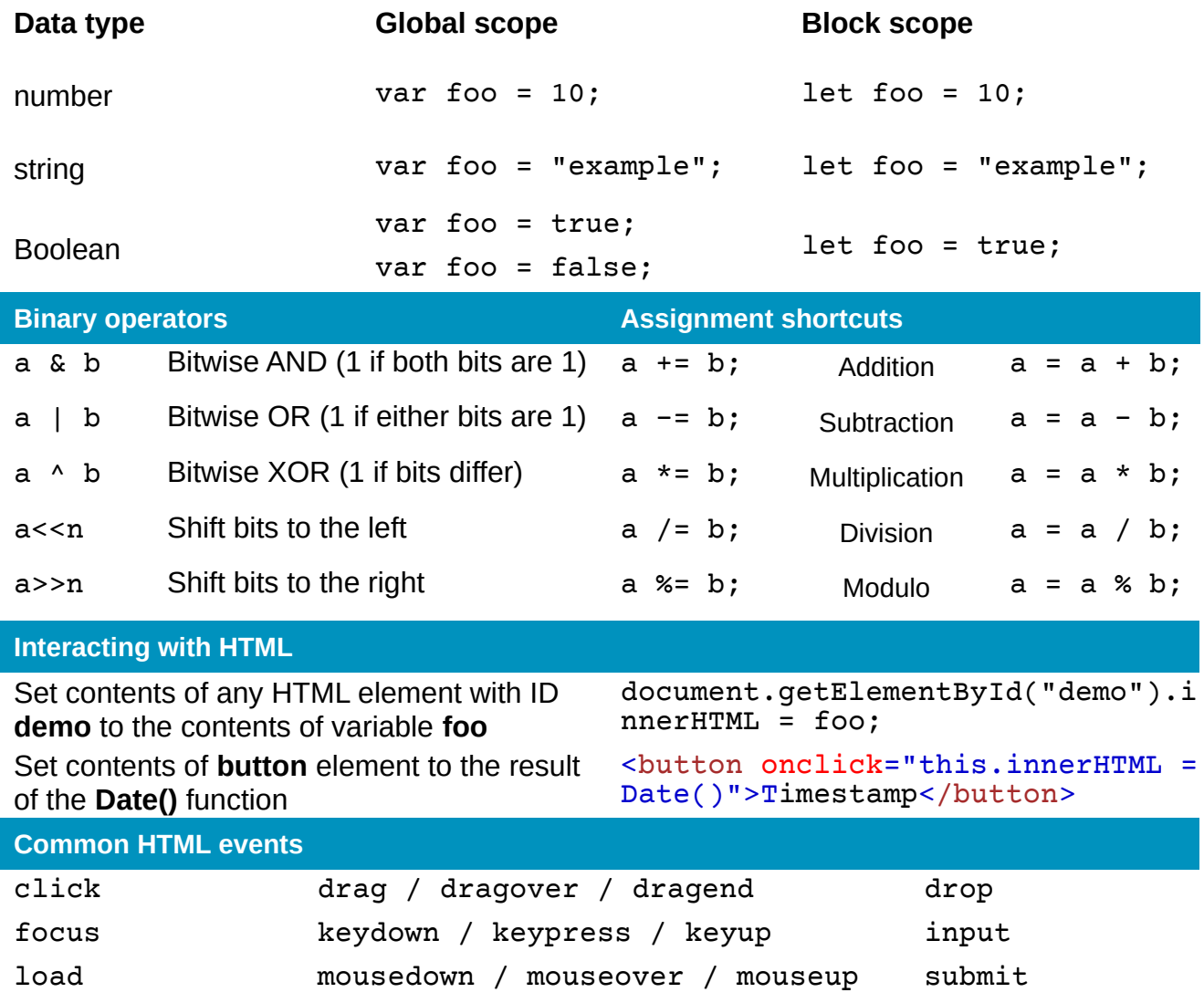

**Seth Kenlon CC BY-SA 4.0 Opensource.com**

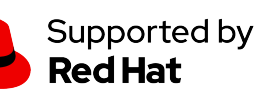

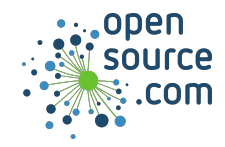

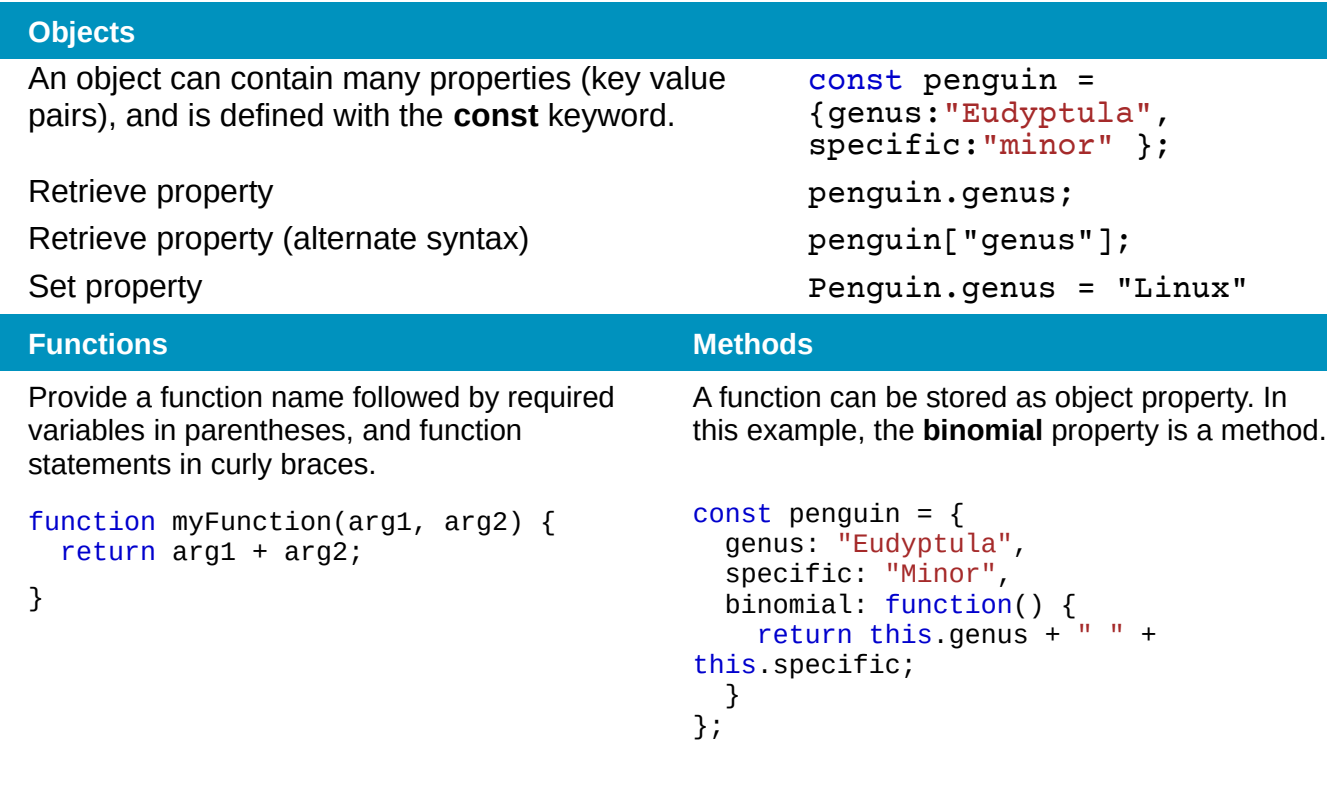

**Arrays**

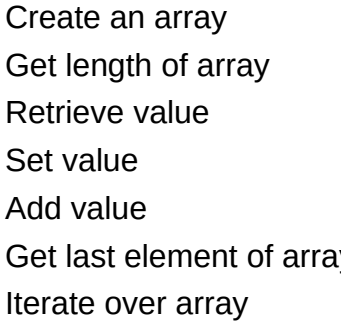

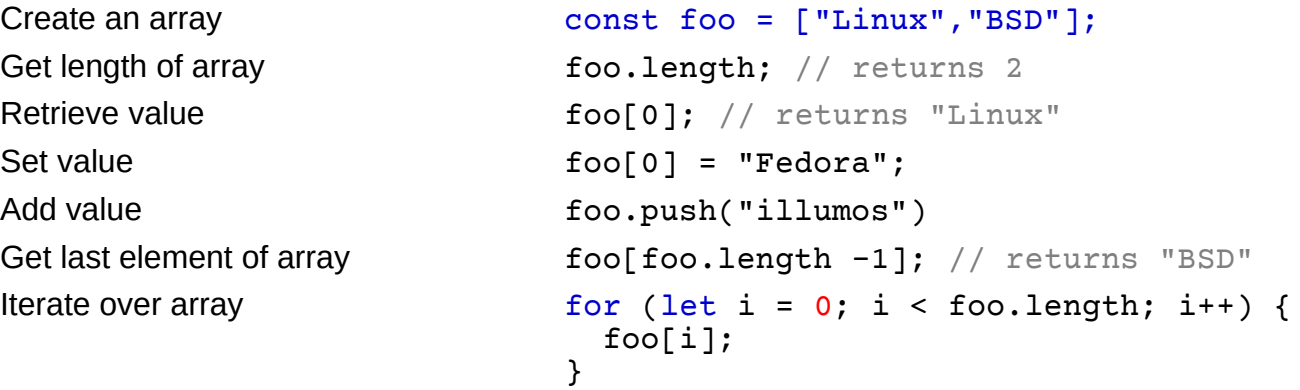

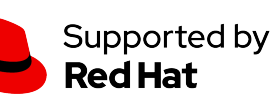